# Package 'ICEbox'

August 22, 2022

Type Package

Title Individual Conditional Expectation Plot Toolbox

Version 1.1.5

Date 2022-08-18

Author Alex Goldstein, Adam Kapelner, Justin Bleich

Maintainer Adam Kapelner <kapelner@qc.cuny.edu>

Description Implements Individual Conditional Expectation (ICE) plots, a tool for visualizing the model estimated by any supervised learning algorithm. ICE plots refine Friedman's partial dependence plot by graphing the functional relationship between the predicted response and a covariate of interest for individual observations. Specifically, ICE plots highlight the variation in the fitted values across the range of a covariate of interest, suggesting where and to what extent they may exist.

License GPL-2 | GPL-3

Depends sfsmisc

Suggests randomForest, MASS

NeedsCompilation no

Repository CRAN

Date/Publication 2022-08-22 14:20:10 UTC

# R topics documented:

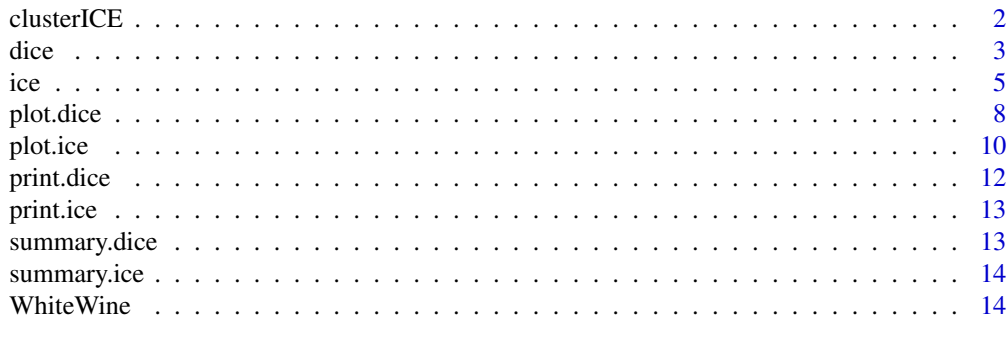

**Index** [15](#page-14-0)

<span id="page-1-0"></span>

#### Description

Clustering if ICE and d-ICE curves by kmeans. All curves are centered to have mean 0 and then kmeans is applied to the curves with the specified number of clusters.

#### Usage

```
clusterICE(ice_obj, nClusters, plot = TRUE, plot_margin = 0.05,
           colorvec, plot_pdp = FALSE, x_quantile = FALSE,
           avg\_lwd = 3, centered = FALSE,
           plot_legend = FALSE, ...)
```
#### Arguments

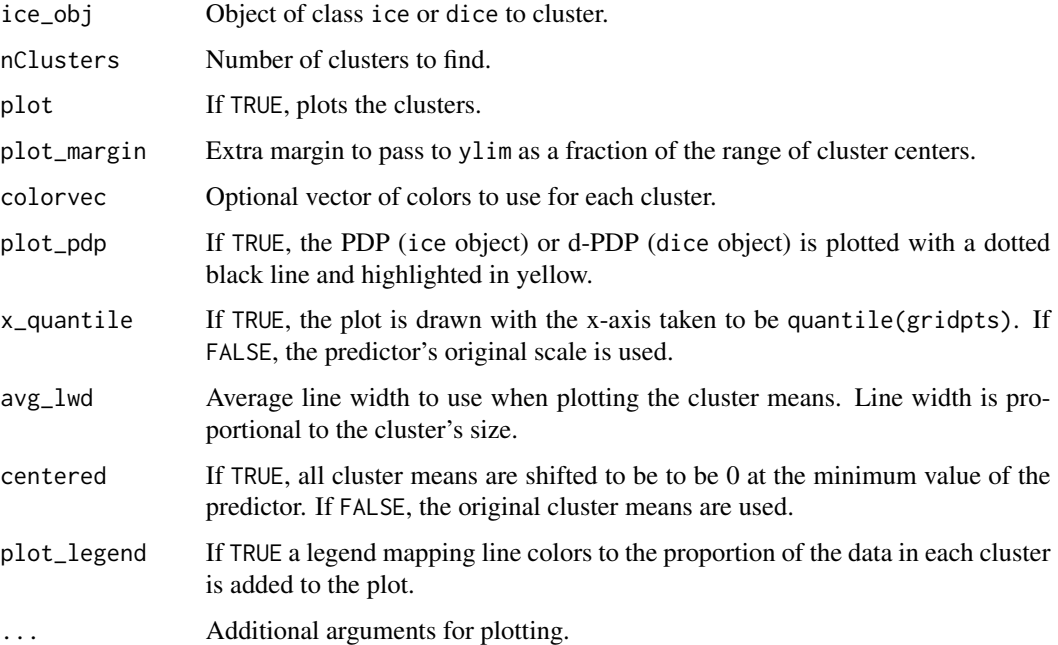

#### Value

The ouput of the kmeans call (a list of class kmeans).

#### See Also

ice, dice

<span id="page-2-0"></span>dice 3 and 3 and 3 and 3 and 3 and 3 and 3 and 3 and 3 and 3 and 3 and 3 and 3 and 3 and 3 and 3 and 3 and 3 and 3 and 3 and 3 and 3 and 3 and 3 and 3 and 3 and 3 and 3 and 3 and 3 and 3 and 3 and 3 and 3 and 3 and 3 and 3

#### Examples

```
## Not run:
require(ICEbox)
require(randomForest)
require(MASS) #has Boston Housing data, Pima
data(Boston) #Boston Housing data
X = Boston
y = X$medv
X$medv = NULL## build a RF:
bh_r f = randomForest(X, y)## Create an 'ice' object for the predictor "age":
bh.ice = ice(object = bh_rf, X = X, y = y, predictor = "age",
            frac_to_b = .1)
## cluster the curves into 2 groups.
clusterICE(bh.ice, nClusters = 2, plot_legend = TRUE)
## cluster the curves into 3 groups, start all at 0.
clusterICE(bh.ice, nClusters = 3, plot_legend = TRUE, center = TRUE)
## End(Not run)
```
dice *Creates an object of class* dice*.*

#### Description

Estimates the partial derivative function for each curve in an ice object. See Goldstein et al (2013) for further details.

#### Usage

dice(ice\_obj, DerivEstimator)

#### Arguments

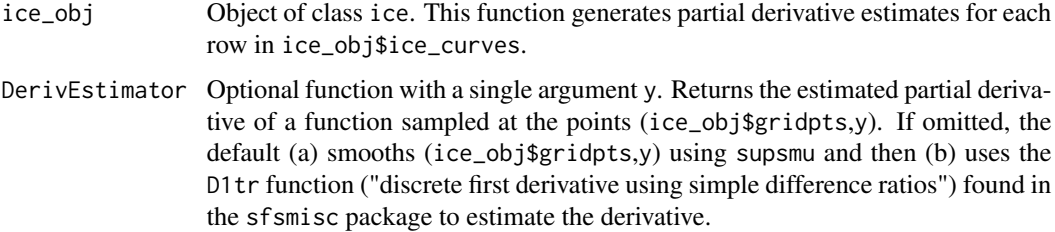

#### Value

A list of class dice with the following elements. Most are passed directly through from ice\_object and exist to enable various plotting facilities.

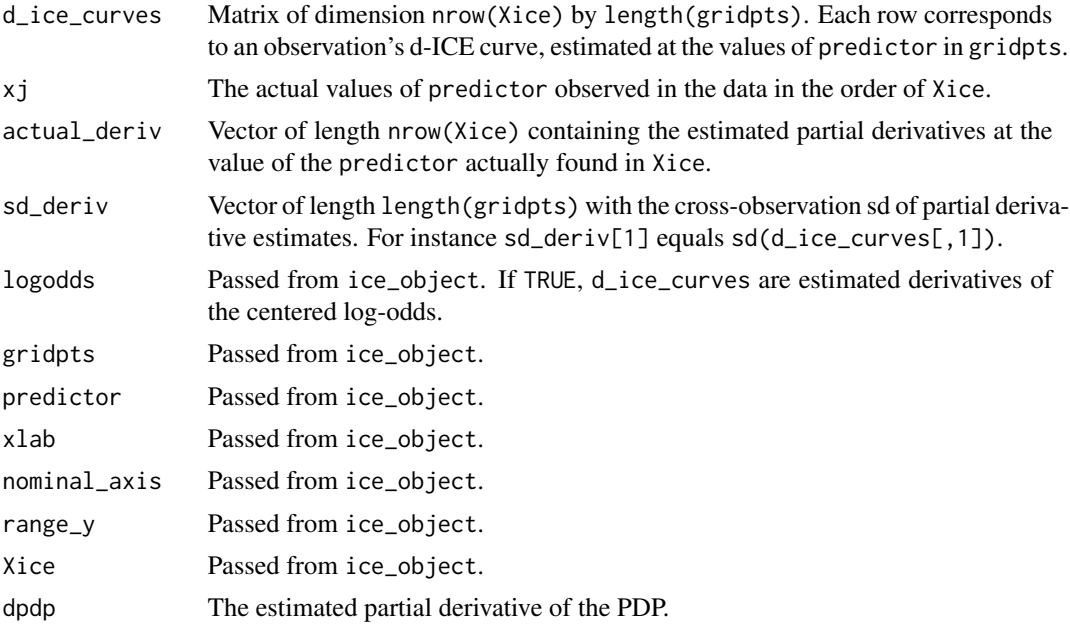

#### References

Goldstein, A., Kapelner, A., Bleich, J., and Pitkin, E., Peeking Inside the Black Box: Visualizing Statistical Learning With Plots of Individual Conditional Expectation. (2014) Journal of Computational and Graphical Statistics, in press

Martin Maechler et al. sfsmisc: Utilities from Seminar fuer Statistik ETH Zurich. R package version 1.0-24.

#### See Also

plot.dice, print.dice, summary.dice

#### Examples

```
## Not run:
# same examples as for 'ice', but now create a derivative estimate as well.
require(ICEbox)
require(randomForest)
require(MASS) #has Boston Housing data, Pima
######## regression example
data(Boston) #Boston Housing data
X = Boston
y = X$medv
```

```
X$medv = NULL
## build a RF:
bhd\_rf\_mod = randomForest(X, y)## Create an 'ice' object for the predictor "age":
bhd.ice = ice(object = bhd_rf_mod, X = X, y = y, predictor = "age", frac_to_build = .1)
# make a dice object:
bhd.dice = dice(bhd.ice)
#### classification example
data(Pima.te) #Pima Indians diabetes classification
y = Pima.te$type
X = Pima.teX$type = NULL
## build a RF:
pima_rf = randomForest(x = X, y = y)## Create an 'ice' object for the predictor "skin":
# For classification we plot the centered log-odds. If we pass a predict
# function that returns fitted probabilities, setting logodds = TRUE instructs
# the function to set each ice curve to the centered log-odds of the fitted
# probability.
pima.ice = ice(object = pima_rf, X = X, predictor = "skin", logodds = TRUE,
                    predictfcn = function(object, newdata){
                         predict(object, newdata, type = "prob")[, 2]
                    }
             \, \, \,# make a dice object:
pima.dice = dice(pima.ice)
## End(Not run)
```
ice *Creates an object of class* ice*.*

#### Description

Creates an ice object with individual conditional expectation curves for the passed model object, X matrix, predictor, and response. See Goldstein et al (2013) for further details.

#### Usage

```
ice(object, X, y, predictor, predictfcn, verbose = TRUE, frac_to_build = 1,
        indices_to_build = NULL, num_grid_pts, logodds = FALSE, probit = FALSE, ...)
```
<span id="page-4-0"></span>ice 5

# Arguments

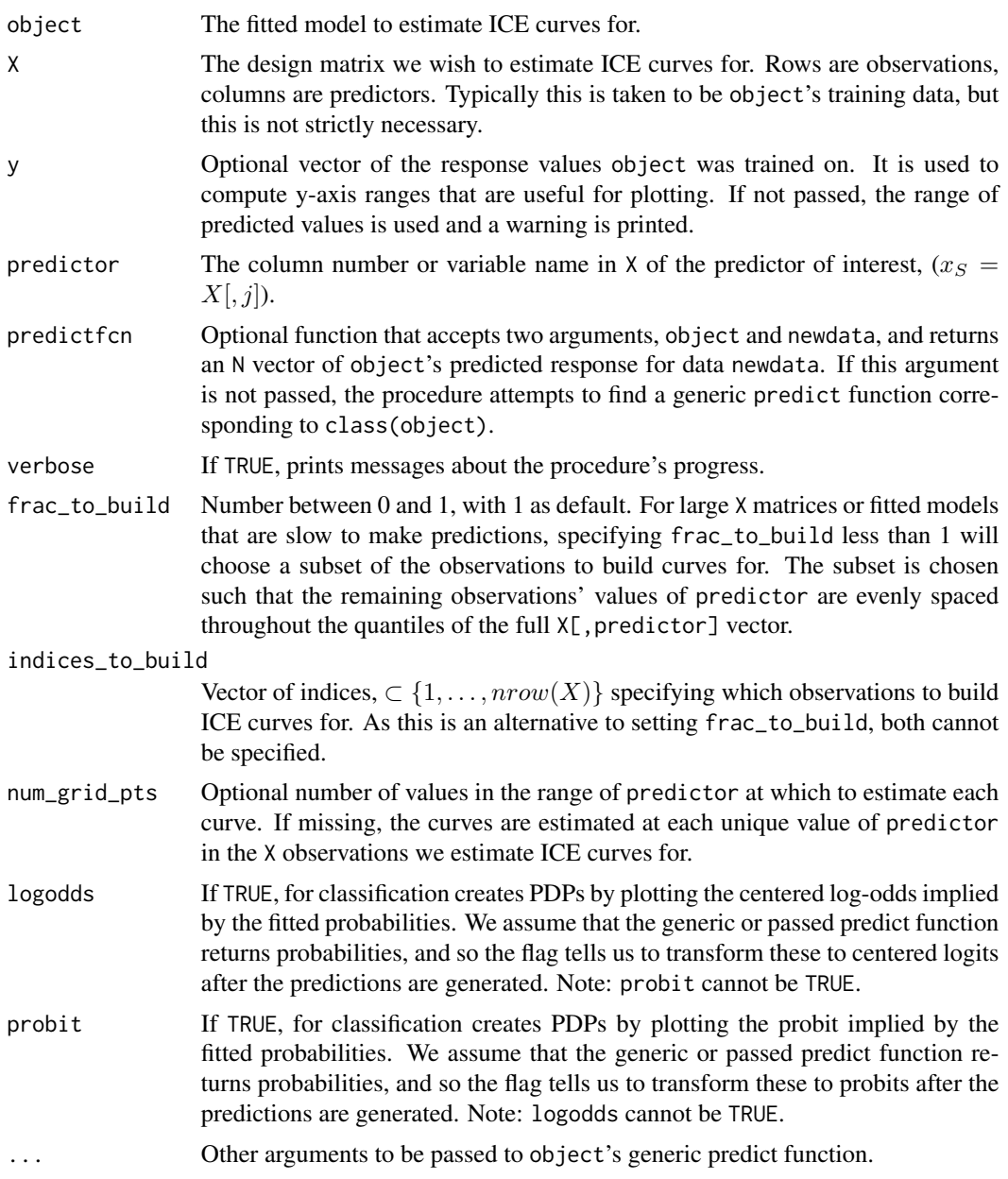

# Value

A list of class ice with the following elements.

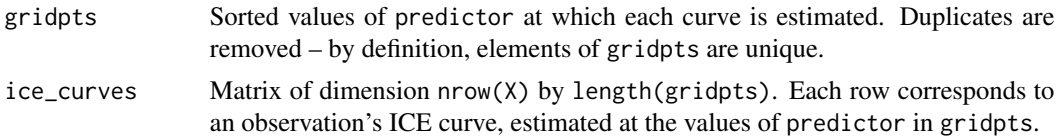

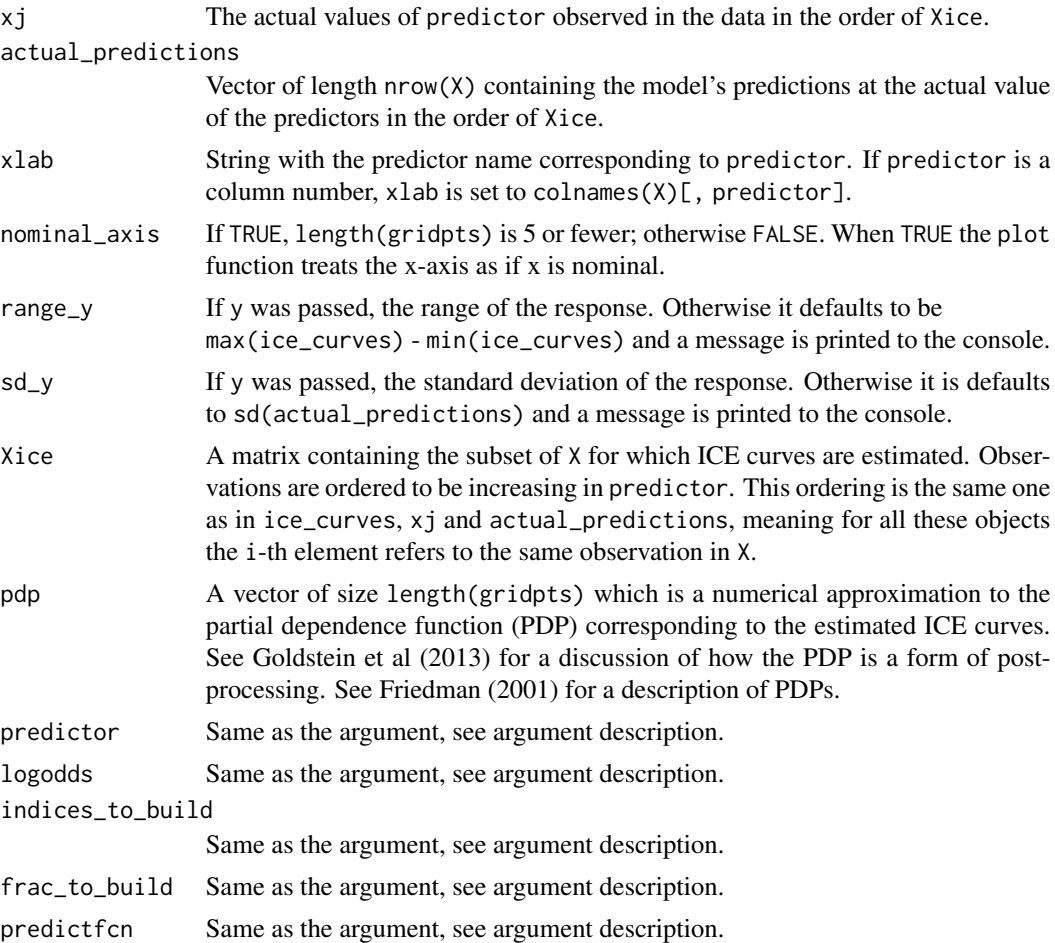

# References

Jerome Friedman. Greedy Function Approximation: A Gradient Boosting Machine. The Annals of Statistics, 29(5): 1189-1232, 2001.

Goldstein, A., Kapelner, A., Bleich, J., and Pitkin, E., Peeking Inside the Black Box: Visualizing Statistical Learning With Plots of Individual Conditional Expectation. (2014) Journal of Computational and Graphical Statistics, in press

#### See Also

plot.ice, print.ice, summary.ice

#### Examples

```
## Not run:
require(ICEbox)
require(randomForest)
require(MASS) #has Boston Housing data, Pima
```

```
######## regression example
data(Boston) #Boston Housing data
X = Boston
y = X$medv
X$medv = NULL
## build a RF:
bhd\_rf\_mod = randomForest(X, y)## Create an 'ice' object for the predictor "age":
bhd.ice = ice(object = bhd_rf_mod, X = X, y = y, predictor = "age", frac_to_build = .1)
#### classification example
data(Pima.te) #Pima Indians diabetes classification
y = Pima.te$type
X = Pima.teX$type = NULL
## build a RF:
pima_rf_model = randomForest(x = X, y = y)## Create an 'ice' object for the predictor "skin":
# For classification we plot the centered log-odds. If we pass a predict
# function that returns fitted probabilities, setting logodds = TRUE instructs
# the function to set each ice curve to the centered log-odds of the fitted
# probability.
pima.ice = ice(object = pima_rf_mod, X = X, predictor = "skin", logodds = TRUE,
                    predictfcn = function(object, newdata){
                         predict(object, newdata, type = "prob")[, 2]
                    }
              )
```
## End(Not run)

plot.dice *Create a plot of a* dice *object.*

#### Description

Plotting of dice objects.

#### Usage

```
## S3 method for class 'dice'
plot(x, plot_margin = 0.05, frac_to_plot = 1,plot_sd = TRUE, plot_orig_pts_deriv = TRUE, pts_preds_size = 1.5,
     colorvec, color_by = NULL, x_quantile = TRUE, plot_dpdp = TRUE,
     rug_quantile = seq(from = 0, to = 1, by = 0.1), ...
```
<span id="page-7-0"></span>

#### plot.dice 9

# Arguments

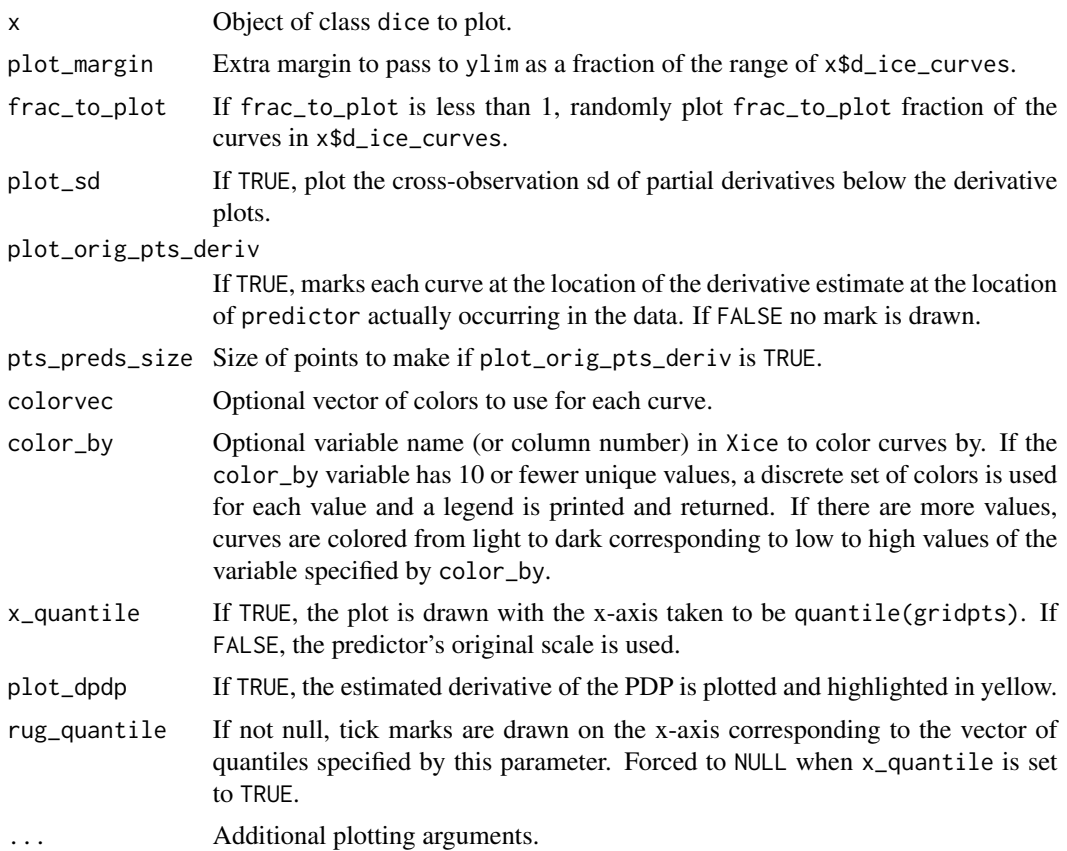

#### Value

A list with the following elements.

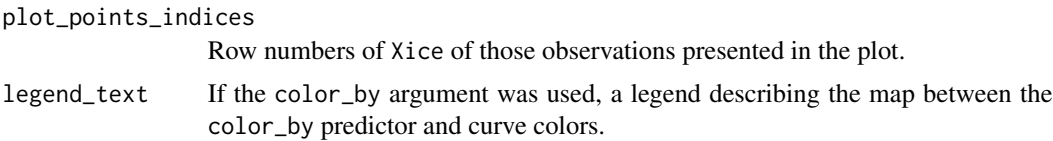

# See Also

dice

# Examples

```
## Not run:
require(ICEbox)
require(randomForest)
require(MASS) #has Boston Housing data, Pima
```
data(Boston) #Boston Housing data

```
X = Boston
y = X$medv
X$medv = NULL
## build a RF:
bhd_rf_mod = randomForest(X, y)
## Create an 'ice' object for the predictor "age":
bhd.ice = ice(object = bhd_rf_mod, X = X, y = y, predictor = "age", frac_to_build = .1)
# estimate derivatives, then plot.
bhd.dice = dice(bhd.ice)
plot(bhd.dice)
## End(Not run)
```
#### plot.ice *Plotting of* ice *objects.*

#### Description

Plotting of ice objects.

#### Usage

```
## S3 method for class 'ice'
plot(x, plot_margin = 0.05, frac_to_plot = 1,plot_points_indices = NULL, plot_orig_pts_preds = TRUE,
     pts_preds_size = 1.5, colorvec, color_by = NULL,
     x<sup>-</sup>quantile = TRUE, plot<sup>-pdp</sup> = TRUE,
     centered = FALSE, prop_range_y = TRUE,
     rug_quantile = seq(from = 0, to = 1, by = 0.1),
     centered_percentile = 0,
     point_labels = NULL, point_labels_size = NULL,
     prop_type,...)
```
#### Arguments

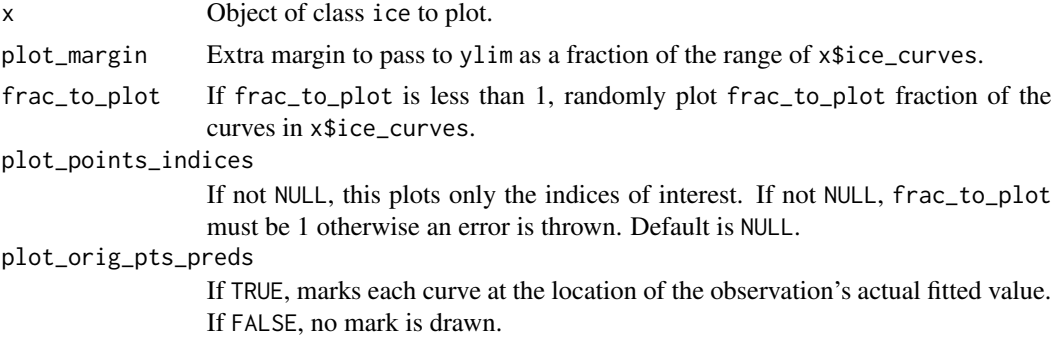

<span id="page-9-0"></span>

#### plot.ice the state of the state of the state of the state of the state of the state of the state of the state of the state of the state of the state of the state of the state of the state of the state of the state of the s

pts\_preds\_size Size of points to make if plot\_origin\_pts\_preds is TRUE. colorvec Optional vector of colors to use for each curve. color\_by Optional variable name in Xice, column number in Xice, or data vector of the correct length to color curves by. If the color\_by variable has 10 or fewer unique values, a discrete set of colors is used for each value and a legend is printed and returned. If there are more values, curves are colored from light to dark corresponding to low to high values of the variable specified by color\_by.  $x$  quantile If TRUE, the plot is drawn with the x-axis taken to be quantile(gridpts). If FALSE, the predictor's original scale is used. plot\_pdp If TRUE, the PDP is plotted and highlighted in yellow. centered If TRUE, all curves are re-centered to be 0 at the quantile given by centered\_percentile. See Goldstein et al (2013) for details and examples. If FALSE, the original ice\_curves are plotted. prop\_range\_y When TRUE and centered=TRUE as well, the range of the right vertical axis displays the centered values as a fraction of the sd of the fitted values on actual observations if prop\_type is missing or set to "sd". If prop\_type is set to "range", the right axis displays the centered values as a fraction of the range of the fitted values over the actual observations. centered\_percentile The percentile of predictor for which all ice\_curves are "pinched together" and set to be 0. Default is .01. point\_labels If not NULL, labels to plot next to each point. Default is NULL. point\_labels\_size If not NULL, size of labels to plot next to each point. Default is NULL which means it's the size of pts\_preds\_size. rug\_quantile If not NULL, tick marks are drawn on the x-axis corresponding to the vector of quantiles specified by this parameter. Forced to NULL when x\_quantile is set to TRUE. prop\_type Scaling factor for the right vertical axis in centered plots if prop\_range\_y is TRUE. Can be one of "sd" (default) or "range". Ignored if centered and prop\_range\_y are not both TRUE. ... Other arguments to be passed to the plot function.

#### Value

A list with the following elements.

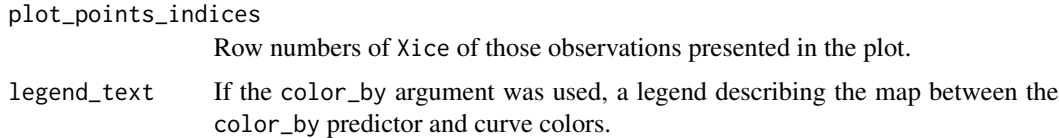

#### See Also

ice

#### Examples

```
## Not run:
require(ICEbox)
require(randomForest)
require(MASS) #has Boston Housing data, Pima
data(Boston) #Boston Housing data
X = Boston
y = X$medv
X$medv = NULL
## build a RF:
bhd\_rf\_mod = randomForest(X, y)## Create an 'ice' object for the predictor "age":
bhd.ice = ice(object = bhd_rf_mod, X = X, y = y, predictor = "age",
            frac_to_butild = .1)## plot
plot(bhd.ice, x_quantile = TRUE, plot_pdp = TRUE, frac_to_plot = 1)## centered plot
plot(bhd.ice, x_quantile = TRUE, plot_pdp = TRUE, frac_to_plot = 1,centered = TRUE)
## color the curves by high and low values of 'rm'.
# First create an indicator variable which is 1 if the number of
# rooms is greater than the median:
median_rm = median(X$rm)
bhd.ice$Xice$I_rm = ifelse(bhd.ice$Xice$rm > median_rm, 1, 0)
plot(bhd.ice, frac_to_plot = 1, centered = TRUE, prop_range_y = TRUE,
            x_quantile = T, plot_orig_pts_preds = T, color_by = "I_rm")
bhd.ice = ice(object = bhd_rf_mod, X = X, y = y, predictor = "age",
            frac_to_buid = 1)plot(bhd.ice, frac_to_plot = 1, centered = TRUE, prop_range_y = TRUE,
            x_quantile = T, plot_orig_pts_preds = T, color_by = y)
## End(Not run)
```
print.dice *Print method for* dice *objects.*

#### Description

Prints a summary of a dice object.

#### Usage

```
## S3 method for class 'dice'
print(x, \ldots)
```
<span id="page-11-0"></span>

#### <span id="page-12-0"></span>print.ice 13

#### Arguments

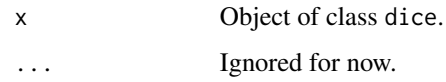

print.ice *Print method for* ice *objects.*

# Description

Prints a summary of an ice object.

#### Usage

## S3 method for class 'ice'  $print(x, \ldots)$ 

# Arguments

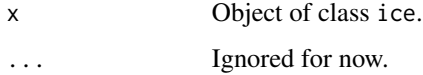

summary.dice *Summary function for* dice *objects.*

# Description

Alias of print method.

#### Usage

```
## S3 method for class 'dice'
summary(object, ...)
```
# Arguments

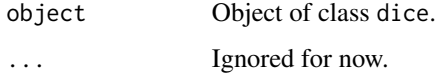

<span id="page-13-0"></span>

#### Description

Alias of print method.

#### Usage

## S3 method for class 'ice' summary(object, ...)

#### Arguments

object Object of class ice. ... Ignored for now.

WhiteWine *Data concerning white wine.*

#### Description

The WhiteWine data frame has 4898 rows and 12 columns and concerns white wines from a region in Portugal. The response variable, quality, is a wine quality metric, taken to be the median preference score of three blind tasters on a scale of 1-10. The 11 covariates are physicochemical metrics of wine quality such as citric acid content, sulphates, etc.

# Usage

data(WhiteWine)

#### Format

A data frame of 4898 cases on 12 variables.

#### Source

K Bache and M Lichman. UCI machine learning repository, 2013. http://archive.ics.uci.edu/ml

# <span id="page-14-0"></span>Index

∗ datasets WhiteWine, [14](#page-13-0) clusterICE, [2](#page-1-0) dice, [3](#page-2-0) ice, [5](#page-4-0) plot.dice, [8](#page-7-0) plot.ice, [10](#page-9-0) print.dice, [12](#page-11-0) print.ice, [13](#page-12-0) summary.dice, [13](#page-12-0) summary.ice, [14](#page-13-0) WhiteWine, [14](#page-13-0)